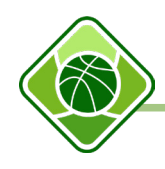

SKYRIUS **Karjeros galimybių pažinimas** TEMA **Kaip sužinoti apie karjerą?**

**Kaip saugiai naršyti internete?**

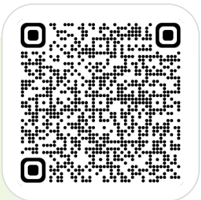

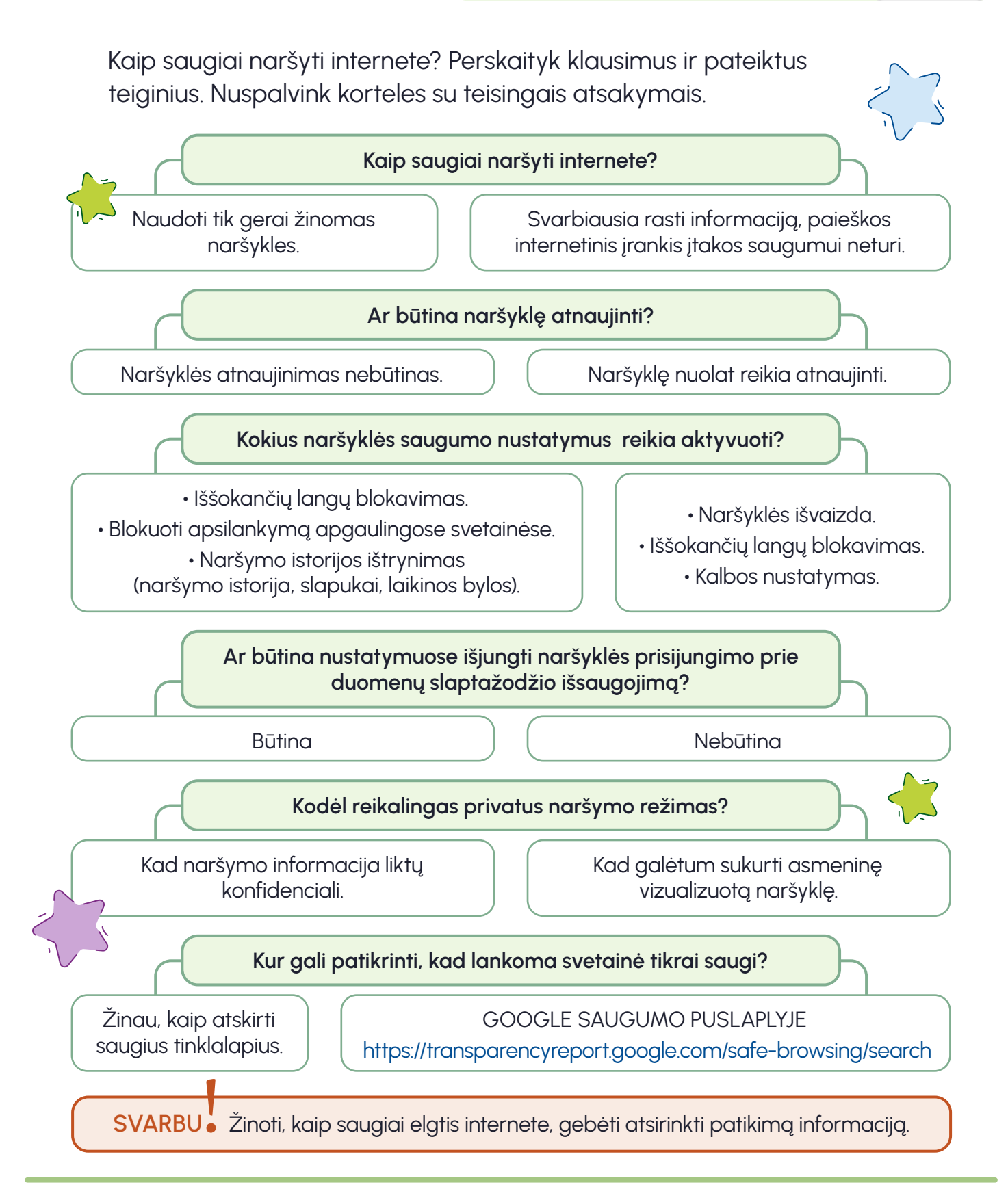